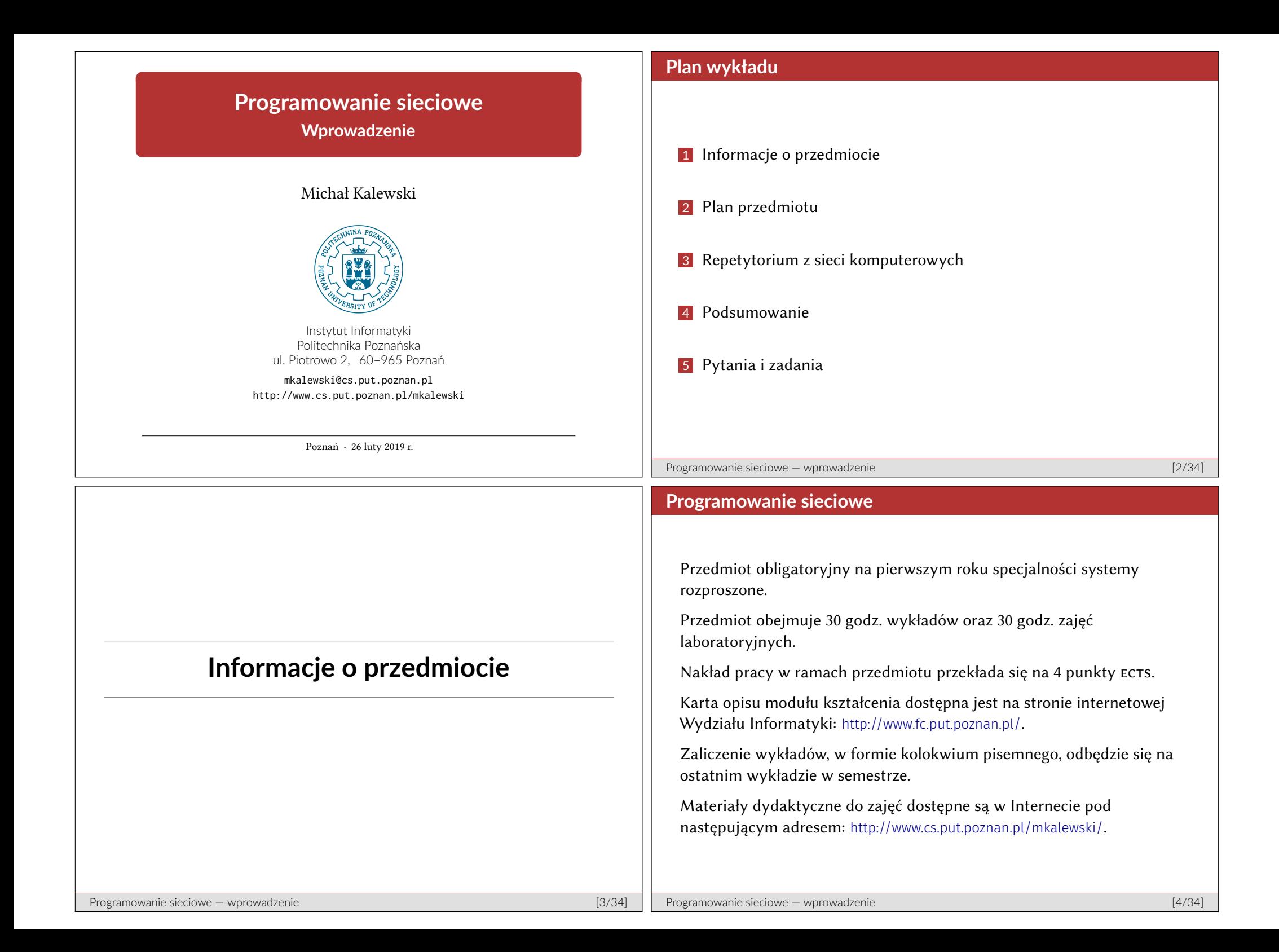

## **Literatura przedmiotu**

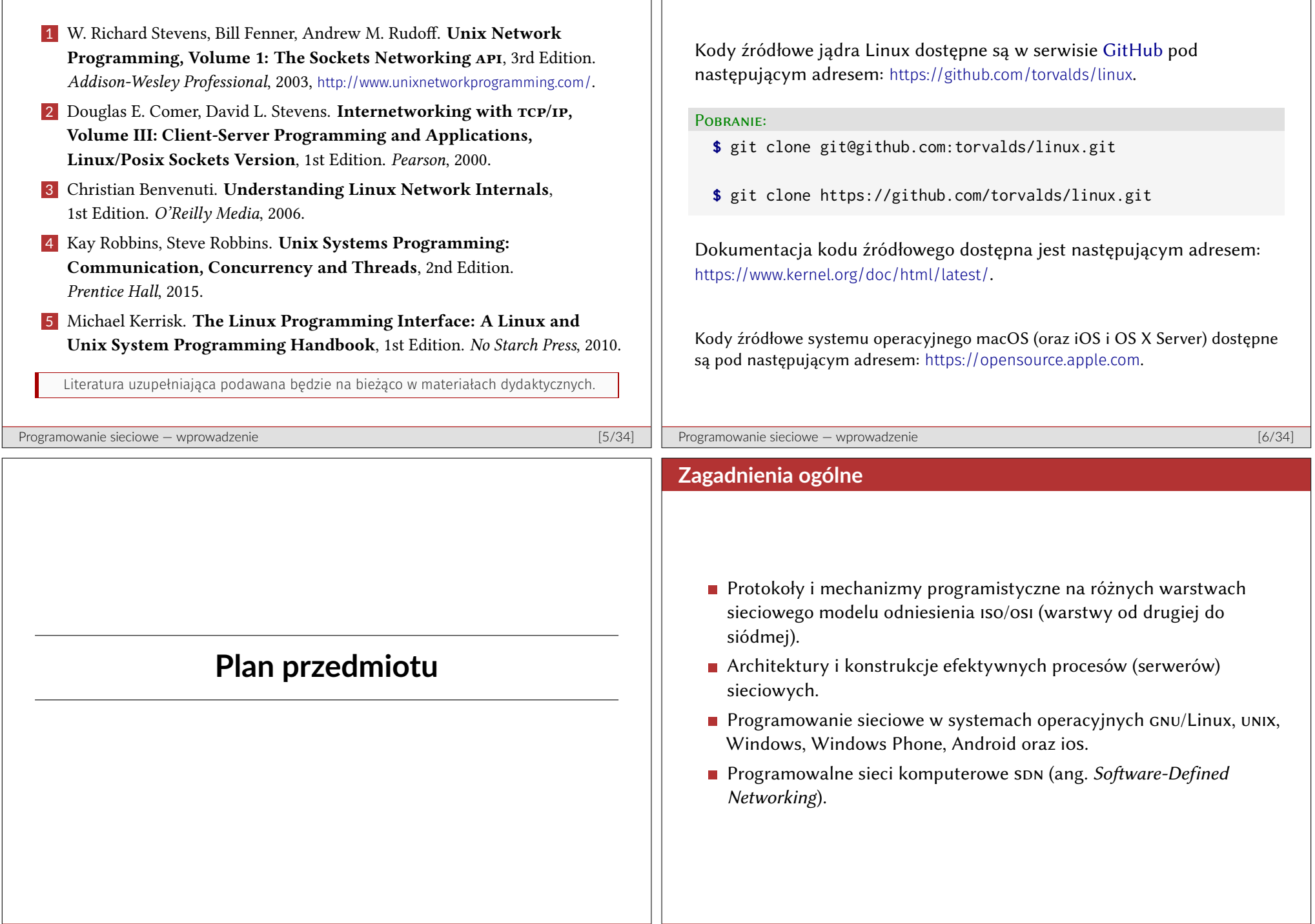

**Linux kernel source tree**

## **Tematyka wykładów** (1/2)

## **Tematyka wykładów** (2/2)

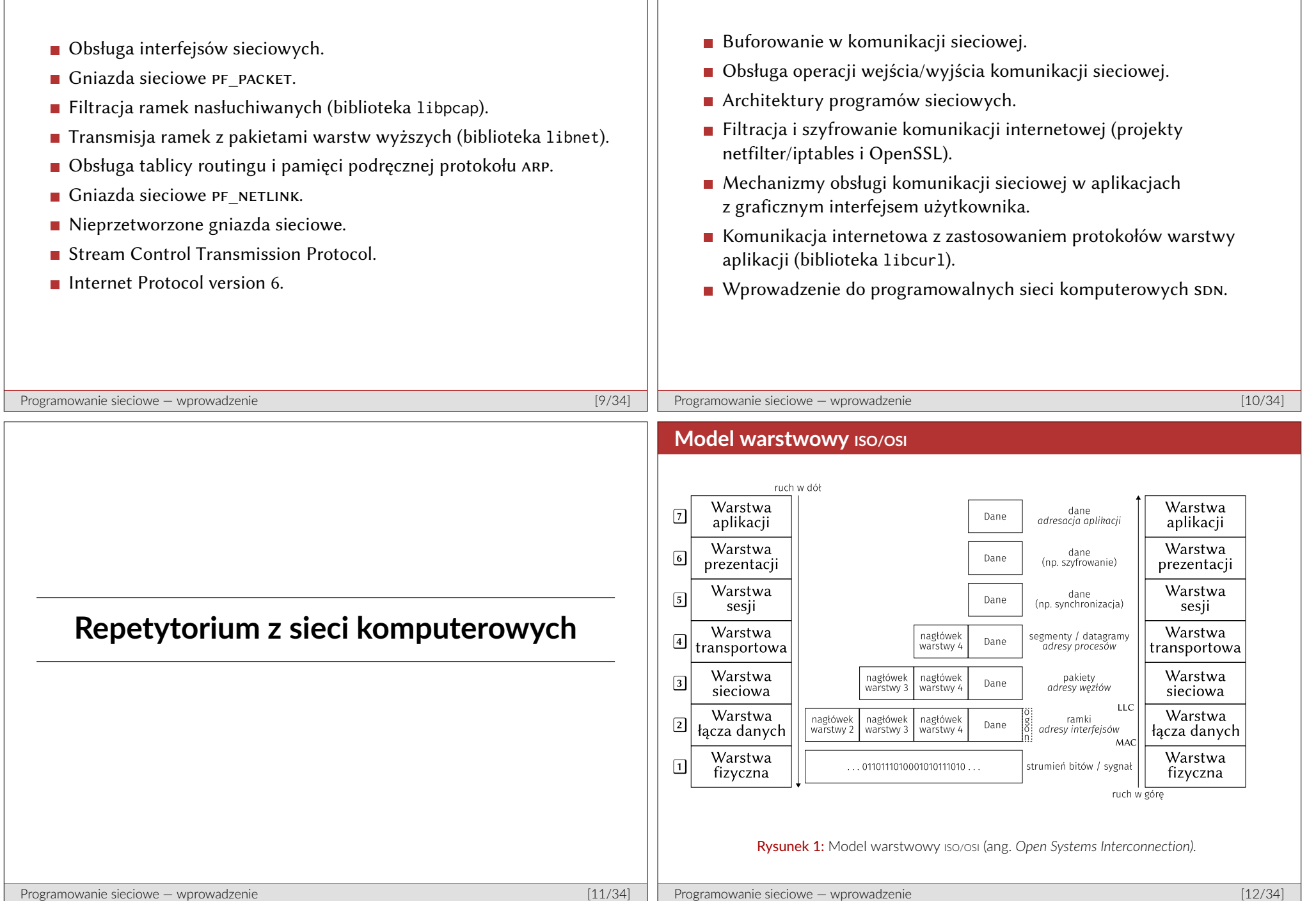

## **Warstwowy model internetowy**

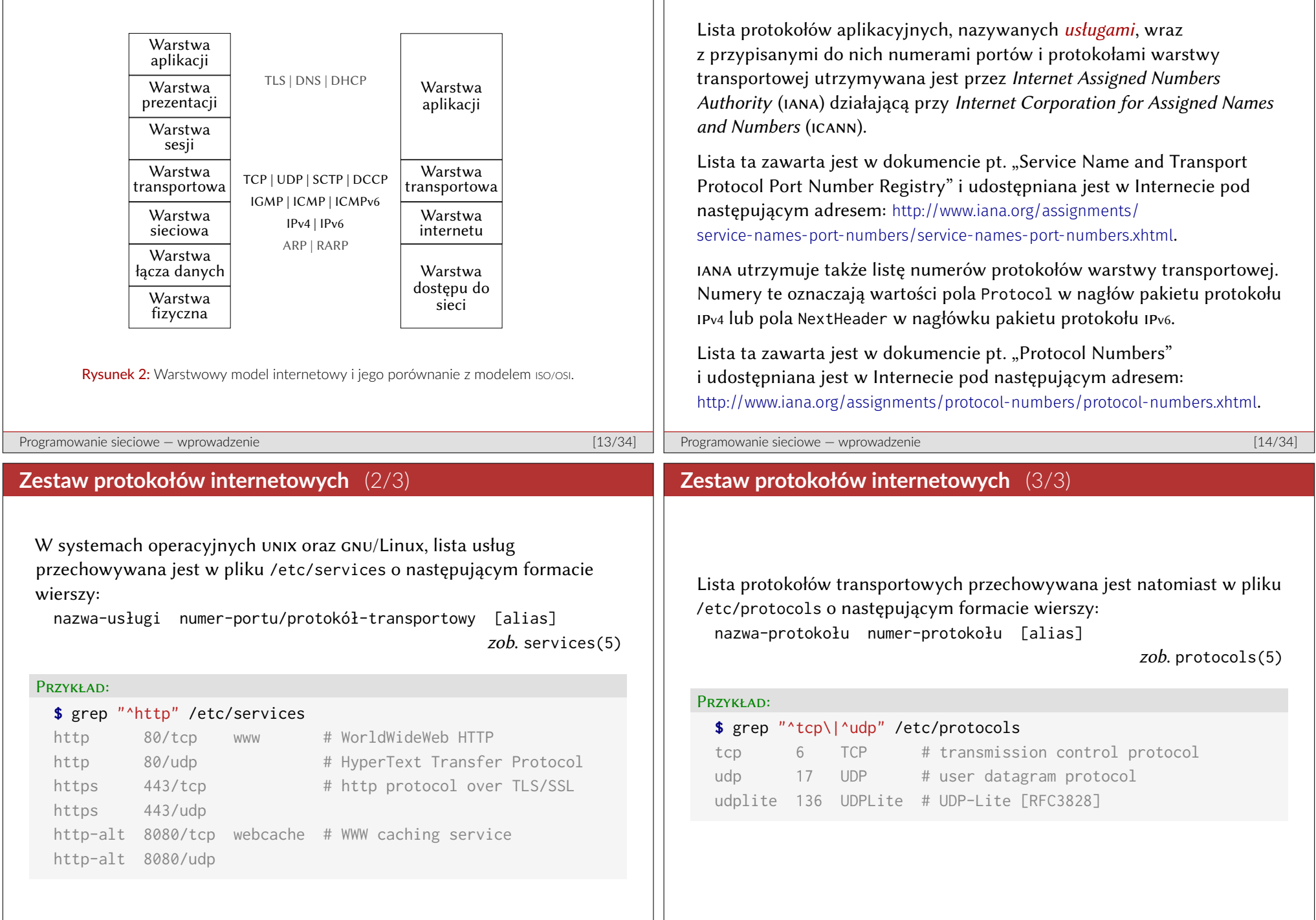

**Zestaw protokołów internetowych** (1/3)

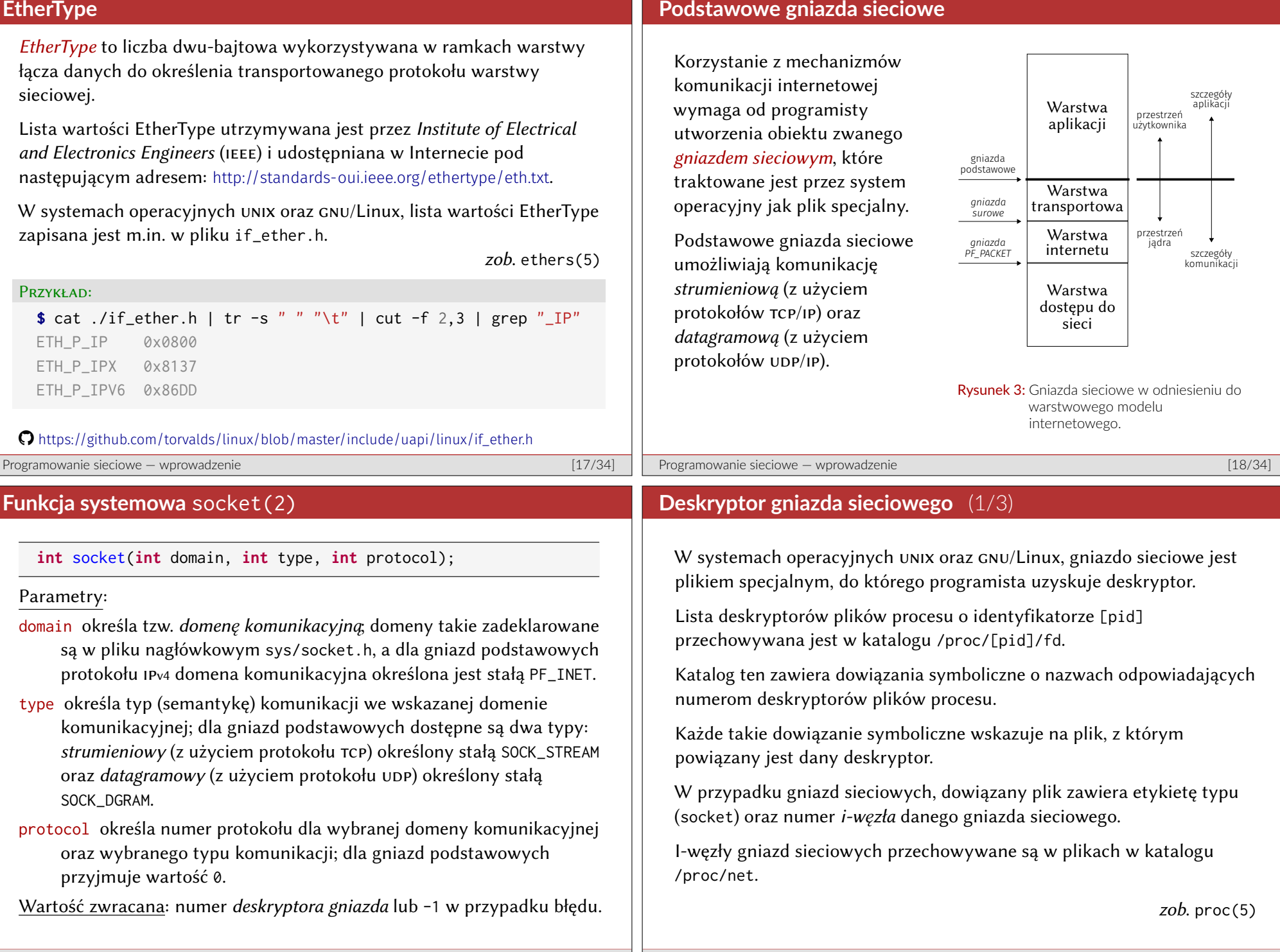

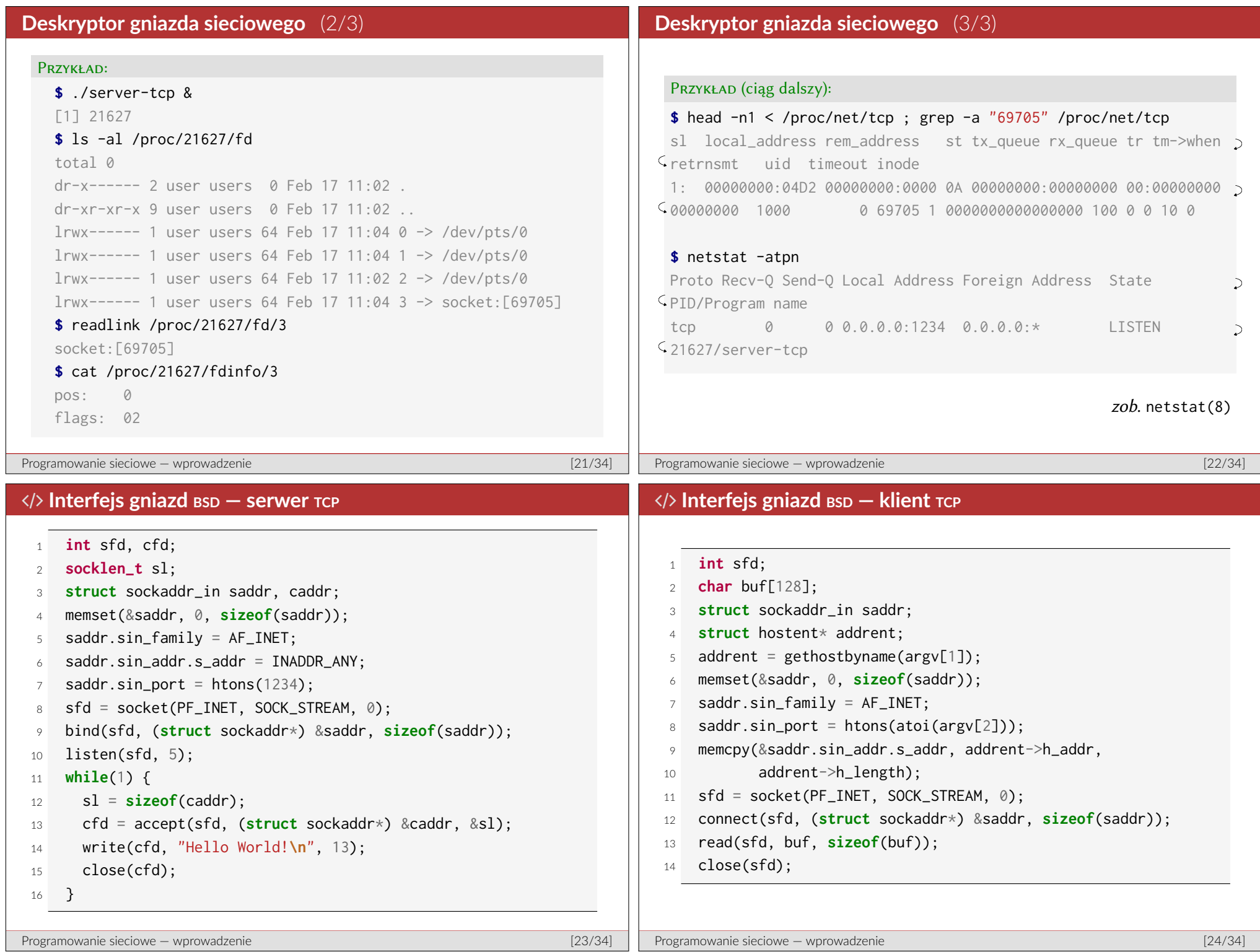

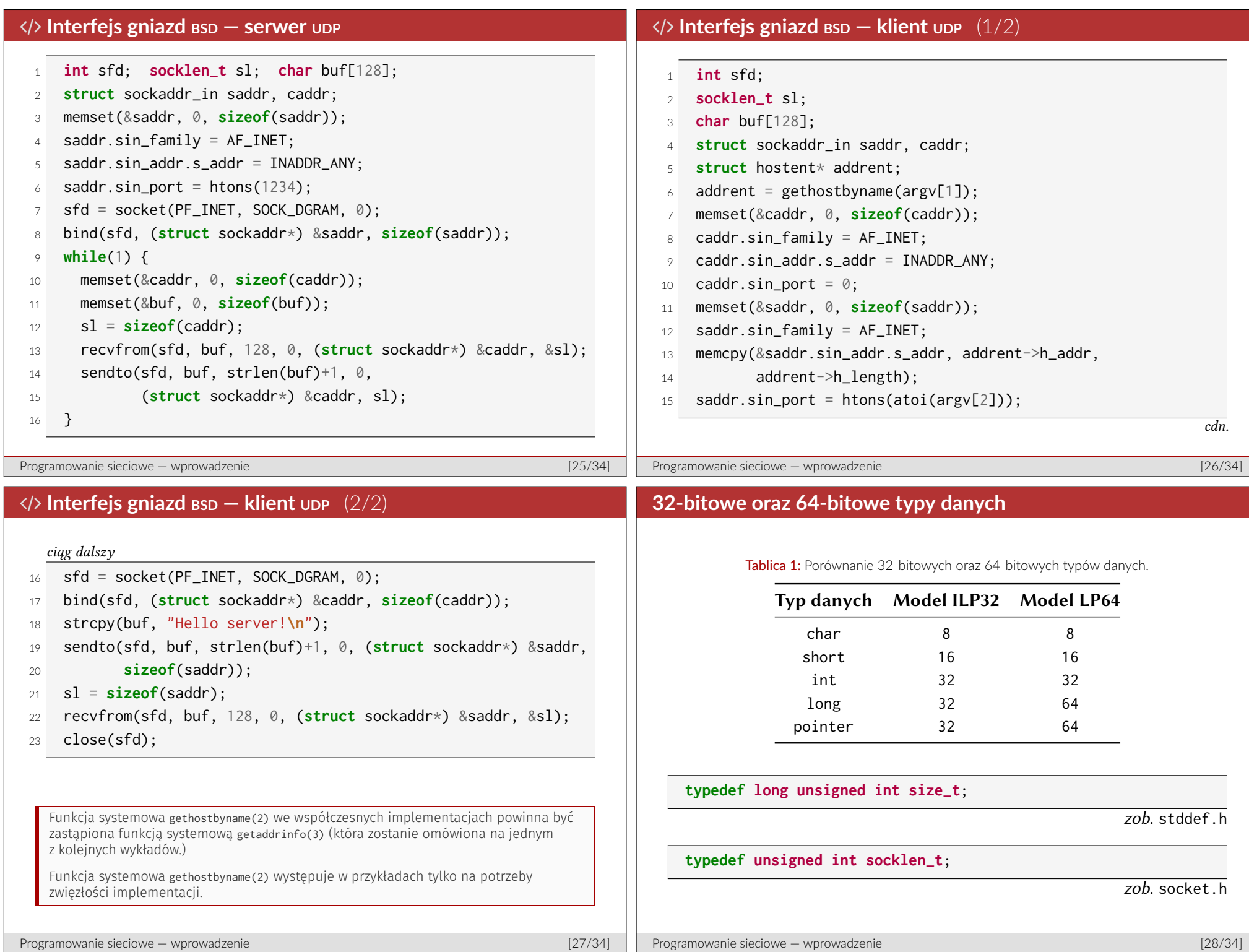

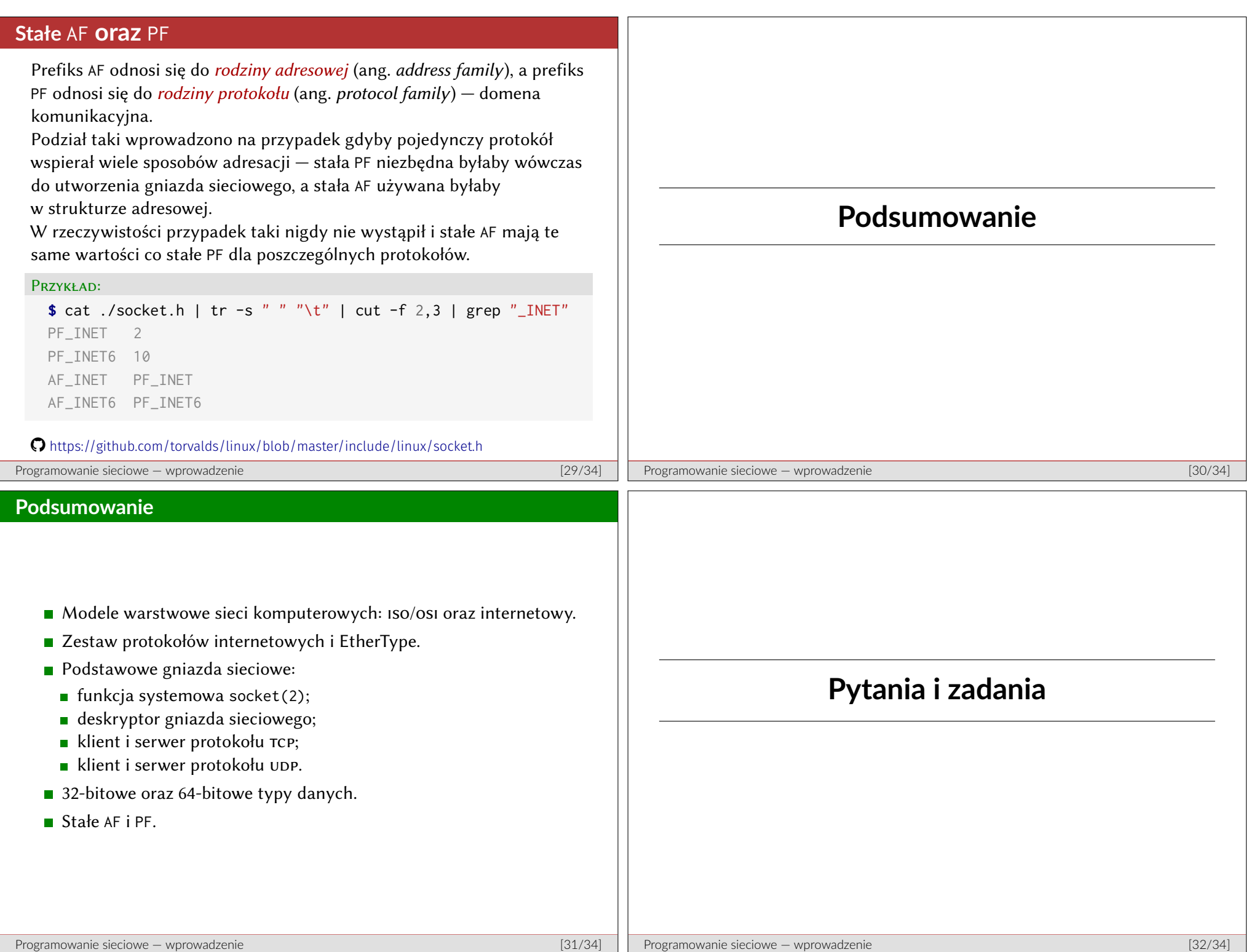

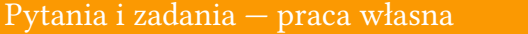

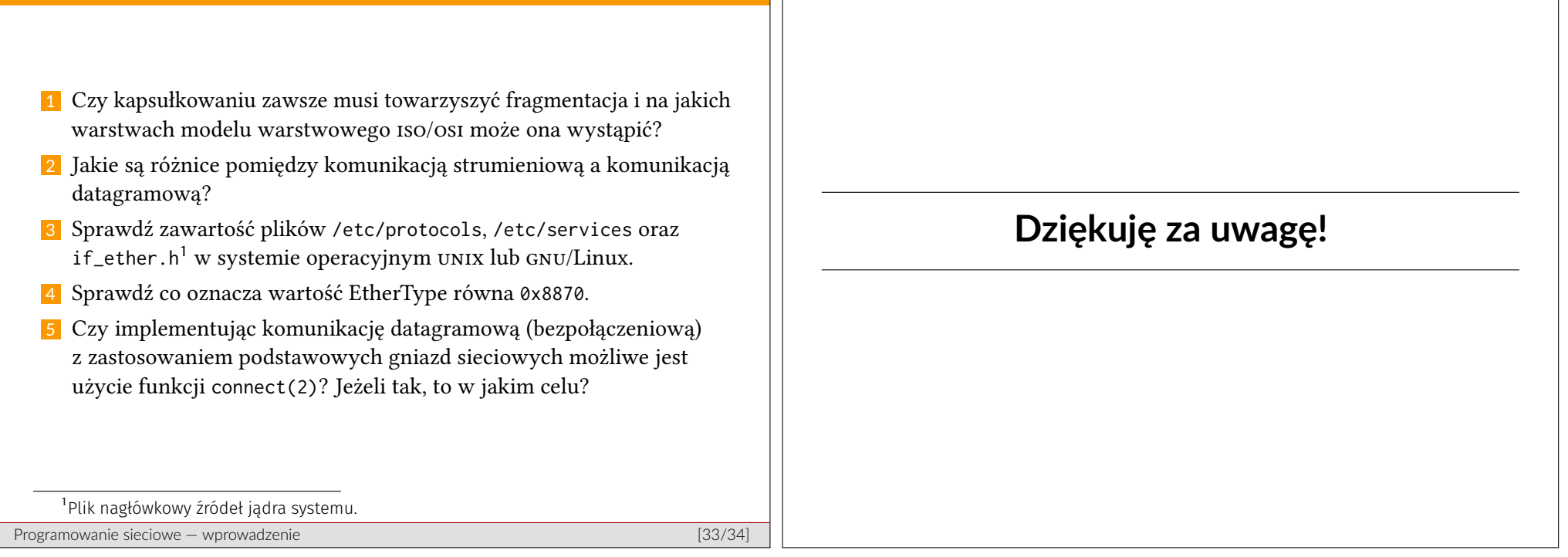